授業サポートナビ ■ 新しい高校地学の教科書/杵島正洋,松本直記,左巻健男著 講談社ブルーバックス 2006年 はじめての「地球科学」 監修:西山賢一先生・青矢睦月先生・齋藤 有先生・安間 了先生 これから 地球科学を学習する学生さん向けの参考資料情報です。どうぞご利用ください。 図 圭 事前学習や復習を効率的に進めるために,これらの図書を読む ことから始めましょう 高校で地学を履修しなかった人向けに、独学で高校地学のほぼ全分野が学べる入門書. 章ごとに問いがあ

り、知識を確認しながら読み進めます. コラムも多くて参考になります.

【 本館2階東閲覧室(自然科学系) 450||Ki 】 【 本館2階学習室(新書) 080||Bu||1510 】

#### ■ ニューステージ 新地学図表 / 浜島書店編集部編著 浜島書店 2012年

地学全般のカラー図表が満載の資料集で、情報量も充実しています.好きな部分を眺めるだけで、地学の 視覚的理解の助けになります.

【 本館2階東閲覧室(自然科学系) 450||Sh 】 図解・プレートテクトニクス入門 / 木村学,大木勇人著 講談社 2013年

現在では地球科学の根本原理となっているプレートテクトニクスを初学者向けに解説した書.例えば、大 陸移動説は知っているがプレートテクトニクスとの違いがわからない、という人にお勧めします. 電子書 籍も利用可能です.

> 【 本館2階学習室(新書) 080||Bu||1834 】 電子書籍 【 <https://elib.maruzen.co.jp/elib/html/BookDetail/Id/3000028373> ※学外で電子書籍を読むには事前に学内で登録・設 定が必要です。一度設定すれば卒業まで利用でき自 宅学習に大変役立ちますので、ぜひ設定しておいて ください。方法は裏面を参照してください。

# ■ はじめての地質学 / 日本地質学会編著 ペレ出版 2017年

■

■

地質学がカバーする,地球の歴史・地殻変動・地球環境変化・資源・防災などの全域を学べる入門書.ジ オを現地で学べるジオパークのガイドもついています. 電子書籍も利用可能です.

【 本館2階東閲覧室(自然科学系) 455||Ha 】

電子書籍 【 https://elib.maruzen.co.jp/elib/html/BookDetail/Id/3000122374 】 ※学外で電子書籍を読むには事前に学内で登録・設 定が必要です。一度設定すれば卒業まで利用でき自

宅学習に大変役立ちますので、ぜひ設定しておいて

#### ください。方法は裏面を参照してください。 ■ 地球・環境・資源ー地球と人類の共生をめざして 第2版 / 高木秀雄ほか 共立出版 2019年

固体地球,表層作用から資源まで,広く,ある程度深く学べます.電子書籍も利用可能です.

【 本館2階東閲覧室(自然科学系) 450||Ch 】

電子書籍 【 https://kinoden.kinokuniya.co.jp/tokushima-u/bookdetail/p/KP000417 ※学外で電子書籍を読むには事前に学内で登録・設<br>定が必要です。一度設定すれば卒業まで利用でき自 思い<br>大きいの 一度設定すれば卒業まで利用でき自 宅学習に大変役立ちますので、ぜひ設定しておいて

ください。方法は裏面を参照してください。

## <u>■ 地球学入門 −惑星地球と大気・海洋のシステム− 新装版 / 酒井治孝 東海教育研究所 2021年</u>

教養課程学生をターゲットに執筆された教科書で,高校地学の広範な内容をカバーしながら,豊富な図表 や資料を用いてより深く解説しています.高校地学の教科書では物足りない人におすすめの好著です.

## 【 本館2階東閲覧室(自然科学系) 450||Sa 】

The Earth -A Very Short Introduction / M. Redfern, Oxford Univ. Press. 2003 洗練された英語で地球科学の先端的な話題を学べる好著です. 丸善から川上紳一氏による和訳も出ていま す.教養科目「英語テキストで学ぶ地球学・環境学」では本書の内容をアップデートしながら詳しく解説 します.

【 本館2階東閲覧室(自然科学系) 450||Re 】

简彩融

#### ■ 生命40億年全史/リチャード・フォーティ 草思社 2003年

飽きずに読める地球史です.

## 【 本館2階東閲覧室(自然科学系) 457||Fo 】

#### ■ 恐竜はなぜ鳥に進化したのか/ピーター・D・ウォード 文芸春秋 2008年

恐竜というキャッチーなテーマを軸に,酸素濃度の変化という重要なトピックがわかりやすく語られてい ます.

【本館2階東閲覧室(自然科学系) 457||Wa 】

# 学外で電子書籍を読むための登録方法

学外で電子書籍を読むための登録方法は2種類ありますが、ここではより簡単な「学術認証フェデレーショ ン(学認)」を紹介します。登録は学内で行います。

# ①学術認証フェデレーションのページにアクセスする

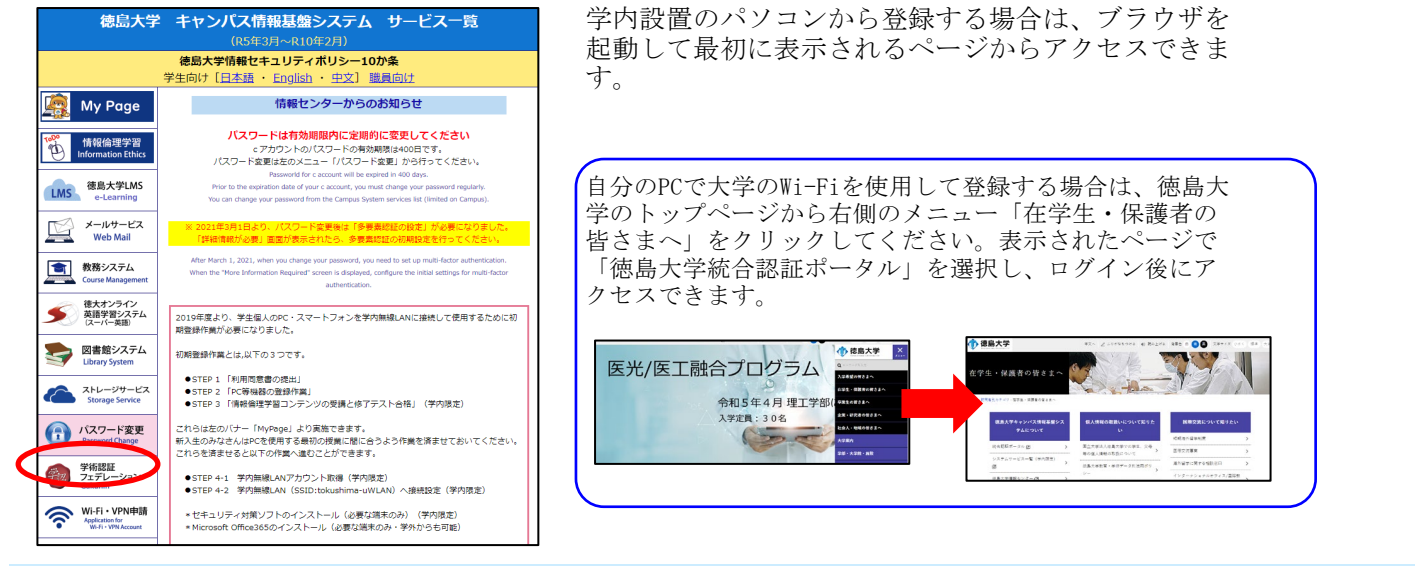

### ②利用申請ページのリンクをクリック

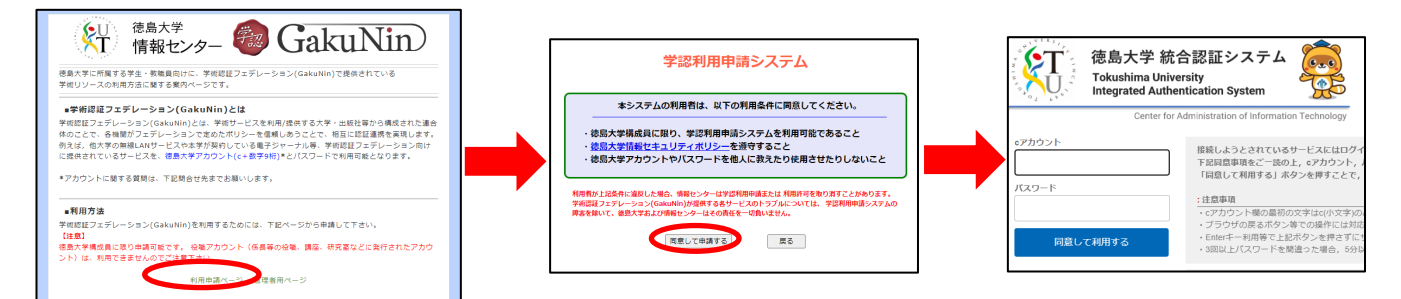

利用申請ページのリンクをクリック→同意画面で「同意して申請」をクリック→統合認証システムでログイン - \* \* ......<br>→登録完了画面が表示されて終了です。

(大学ホームページで統合認証ポータルにログイン済の場合は、「同意して申請」のクリックで登録完了です)

## 電子書籍の閲覧方法

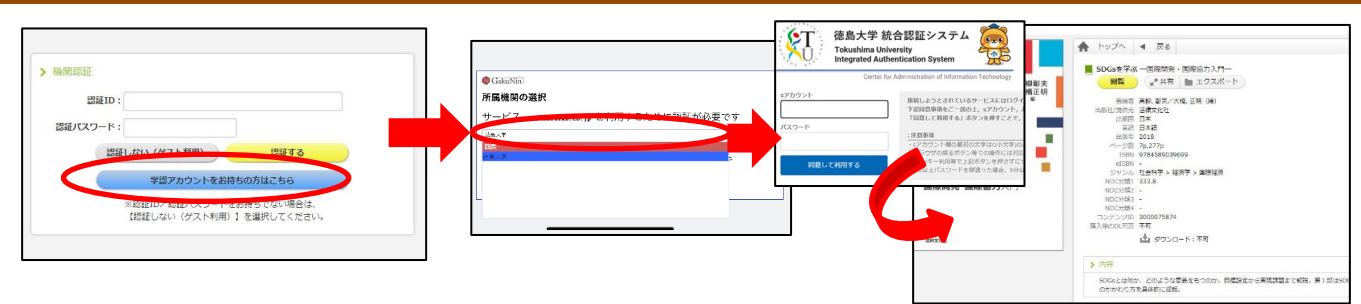

学外から電子書籍を閲覧しようとすると、認証画面が出ます(書籍によって画面は若干異なります)。 「学認アカウント」への案内ボタンをクリックし、所属機関選択画面で徳島大学を選んでください。 統合認証システムでログイン後に閲覧用の画面が表示されます。